HOSPITAL DAS CLÍNICAS DA FACULDADE DE MEDICINA DE BOTUCATU - UNESP<br>Av. Prof. Mário Rubens Guimarães Montenegro, s/n - Unesp Campus de Botucatu | CEP: 18618-687 - Botucatu - São Paulo - Brasil | Tel.: (14) 3811-6004 - (14)

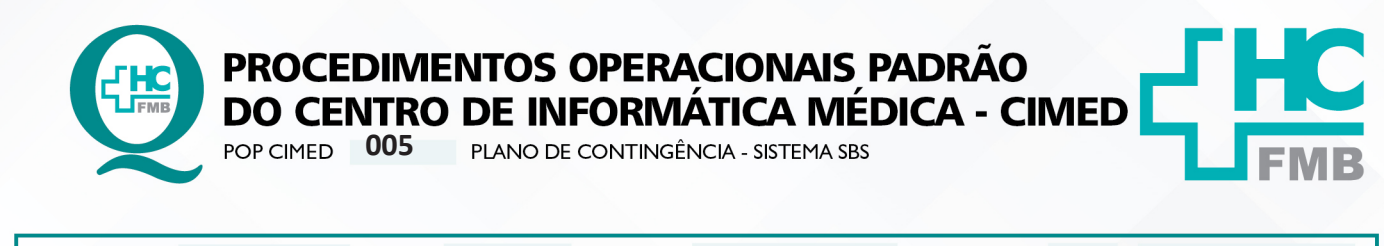

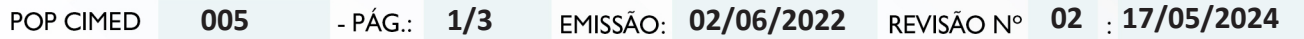

### **1. OBJETIVO:**

Padronizar o plano de contingência de Tecnologia da Informação para o sistema SBS, tando para o sistema WEB, atualmente em produção, quanto para o sistema LEGADO (Progress).

### **2. ABRANGÊNCIA:**

Usuários do Sistema SBS do Complexo Autárquico do Hospital das Clínicas da Faculdade de Medicina de Botucatu – HCFMB e CIMED-HC.

### **3. MATERIAIS E MÉTODOS:**

Computador, telefone, hardware, storage de armazenamento, Sistema SBS WEB, Sistema SBS LEGADO (Progress), Hypervisor – virtualizador, Proxmox, Sistema de chamados SOS e acesso ao suporte técnico do SBS.

### **4. PROCEDIMENTO:**

4.1. Receber informação de indisponibilidade do Sistema SBS WEB ou do Sistema SBS LEGADO, por meio de chamado técnico no sistema SOS;

4.2. Encaminhar chamado SOS para um colaborador do Núcleo de Padronização, Auditoria e Segurança Interna (NPASI), seguindo instruções do POP CIMED 001;

4.3. Iniciar procedimento técnico. Colaborador do núcleo NPASI acessará o virtualizador Proxmox e realizará análise para determinar a causa da falha. Neste ambiente, as falhas podem ter origem, na própria máquina virtual, no software virtualizador ou no hardware, não se limitando a estas. Para os diversos casos de indisponibilidade, aplica-se o processo de restauração do backup completo da máquina virtual, no mesmo servidor físico ou em outro. Se a indisponibilidade informada for relacionada ao Sistema LEGADO (IP: 192.168.1.2), o processo de restauração garante todas as características originais da máquina virtual. Sendo a indisponibilidade relacionada ao Sistema WEB (IP: 192.168.2.43), o processo de restauração garante as características originais da máquina virtual, com exceção das informações armazenadas no Banco de Dados. O backup do banco de dados do Sistema SBS WEB é realizado diariamente às 00:00. Portanto, os dados adicionados a partir desse horário, até o momento da falha serão perdidos. Após a conclusão da restauração da máquina virtual no virtualizador Proxmox, deve-se conferir as configurações do hardware virtual desta máquina, para certificar-se de que há conectividade com a rede. O backup total da máquina virtual é armazenado em storage no Datacenter do CIMED, por meio de rotina diária;

4.4. Aguardar acionamento do time de suporte do sistema SBS para iniciar o processo de restore do banco de dados. Atividade realizada pela equipe do Hemocentro, com apoio da equipe CIMED, caso necessário;

HOSPITAL DAS CLÍNICAS DA FACULDADE DE MEDICINA DE BOTUCATU - UNESP<br>Av. Prof. Mário Rubens Guimarães Montenegro, s/n - Unesp Campus de Botucatu | CEP: 18618-687 - Botucatu - São Paulo - Brasil | Tel.: (14) 3811-6004 - (14)

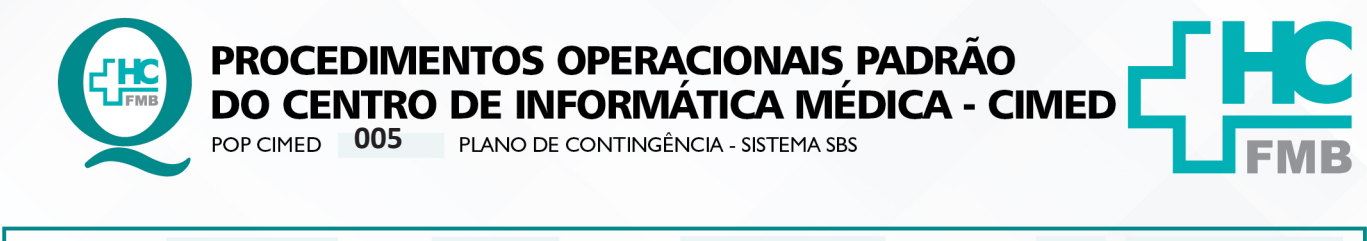

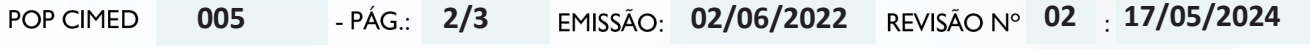

4.5. Aguardar o término do processo de restore. Validar o novo ambiente de produção com o usuário que realizou abertura do chamado técnico via SOS, ou através de usuários estratégicos do Hemocentro;

4.6. Após a validação do ambiente, colaborador do NPASI finalizará o chamado, conforme POP CIMED 001;

# **5. CONTINGÊNCIA:**

5.1. Na indisponibilidade do sistema SOS, a equipe do Primeiro Nível efetuará os atendimentos por telefone.

5.2. Na ausência do Primeiro Nível as atividades são assumidas pela equipe do Núcleo de Padronização, Auditoria e Segurança Interna (NPASI) do CIMED.

5.3. Na ausência dos membros do NPASI, o mesmo deverá ser acionado por telefone.

5.4. Na ausência do Provedor Externo, área solicitante deverá iniciar o plano b sob orientação do time do CIMED e HEMOCENTRO..

# **6. OBSERVAÇÃO:**

Equipe do CIMED possui POP para abertura de chamados técnico junto ao time de suporte do sistema SBS.

# **7. AUTORES E REVISORES**

**7.1. Autores / Colaboradores** – Alexandre de Oliveira Almeida Gonçalves e Rodrigo Franco Zambom.

**7.2. Revisores** – Rodrigo Franco Zambom.

# **8. REFERÊNCIAS BIBLIOGRÁFICAS:**

Não se aplica.

HOSPITAL DAS CLÍNICAS DA FACULDADE DE MEDICINA DE BOTUCATU - UNESP<br>Av. Prof. Mário Rubens Guimarães Montenegro, s/n - Unesp Campus de Botucatu | CEP: 18618-687 - Botucatu - São Paulo - Brasil | Tel.: (14) 3811-6004 - (14)

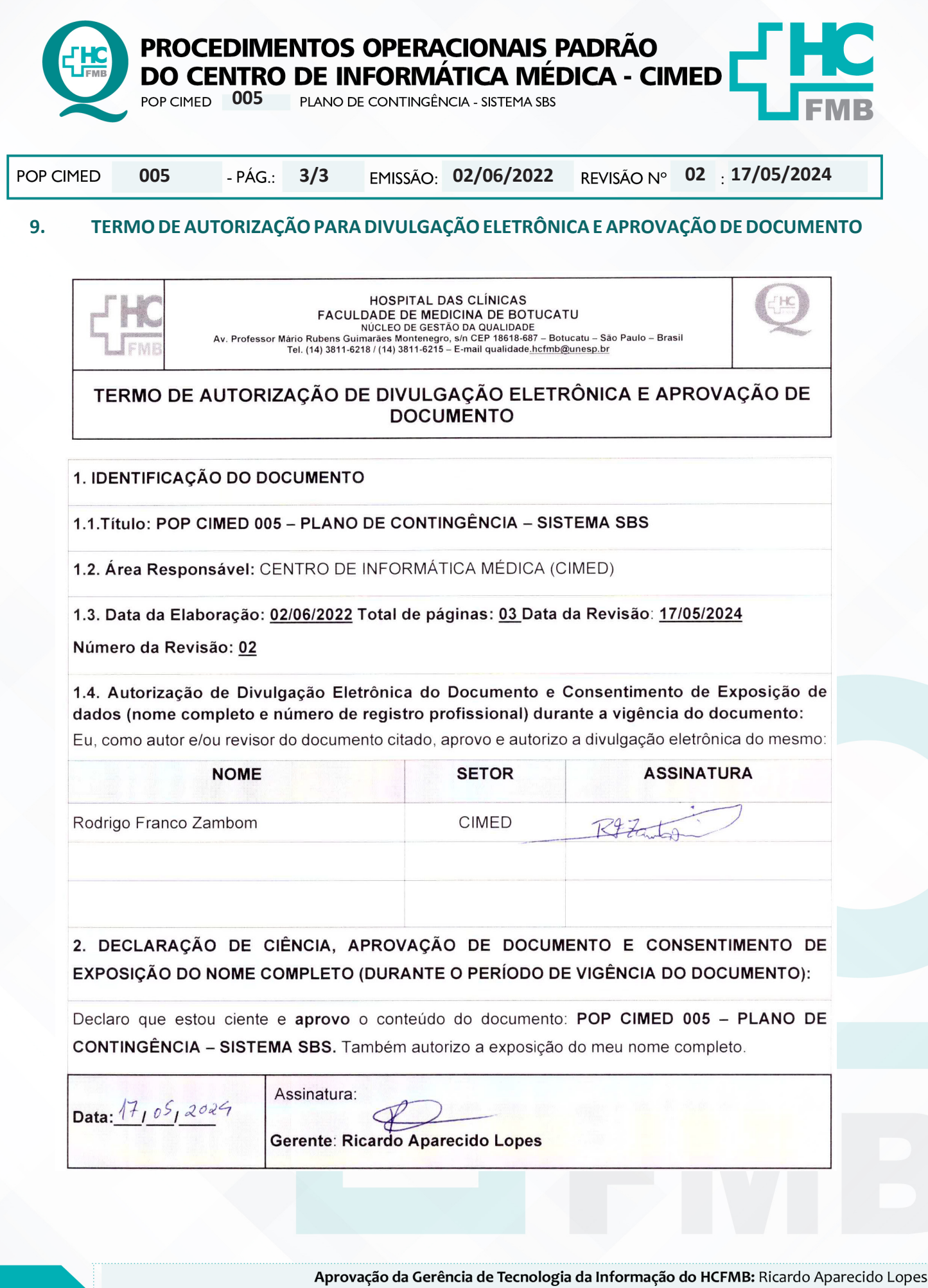

Assessoria do Núcleo de Gestão da Qualidade: Gestão 2024